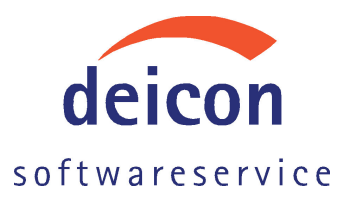

Referenz: **Online Trading System<br>Commerzbank AG, Investmentbank** 

## **Die Aufgabe:**

Zur Automatisierung von Over-the-Counter Optionsscheingeschäften auf Devisen sollte ein web-basiertes Handelssystem entwickelt werden. Kunden müssen über die Anwendung in der

Lage sein, Optionsscheingeschäfte zu definieren und abzuschließen.

## Schwierigkeiten/Risiken

Für die Erstellung eines Angebots greifen Händler zur Zeit auf eine Reihe unterschiedlichster Systeme zu. Diese geben Auskunft über die Risikoeinschätzung des Kunden, der Branche, die Liquidität, etc. All diese Systeme sind in die neue Anwendung automatisch einzubinden. Dazu kommen die komplexen Preisberechungsverfahren für kombinierte Optionsscheingeschäfte.

## Lösung/Zeitrahmen

Das System wurde in Form einer verteilten Anwendung auf Basis der J2EE Architektur<br>entwickelt. Als Client dient eine in Java SWING realisierte Anwendung. Diese kommuniziert mit einem Sybase J2EE Applikationsserver. Eine zweite GUI Anwendung steht Händlern in der Bank zur Verfügung, zur Bearbeitung von Anfragen, die nicht automatisch gehandelt werden können.

Die bestehenden Systeme zur Risikobewertung und Preisberechnung wurden über CORBA, RMI und Nachrichten-orientierte Middleware (JMS) angebunden.

Laufzeit: 4 Monate Sybase DB, Sybase Jaguar J2EE Server, Java, SWING, MQSeries, JMS

## Die Stimme des Kunden:

"Durch den Einsatz Ihrer Berater in unserem Projekt konnten wir das System zum geplanten Termin in Betrieb nehmen und unseren Kunden damit einen noch besseren Service in diesem Geschäftsumfeld bieten. Wir bedanken uns für Ihren Einsatz, der durch den engen Zeitplan klar über das gewohnte Maß hinaus ging.